## **RELATÓRIO DE VIAGEM**

**IMPORTANTE: Anexar a este relatório de viagem o certificado, comprovante, lista de presença, declaração ou qualquer documento que comprove a realização das atividades (Acórdão TCU 5894 de 2009 e Acórdão TCU 1287 de 2010)**

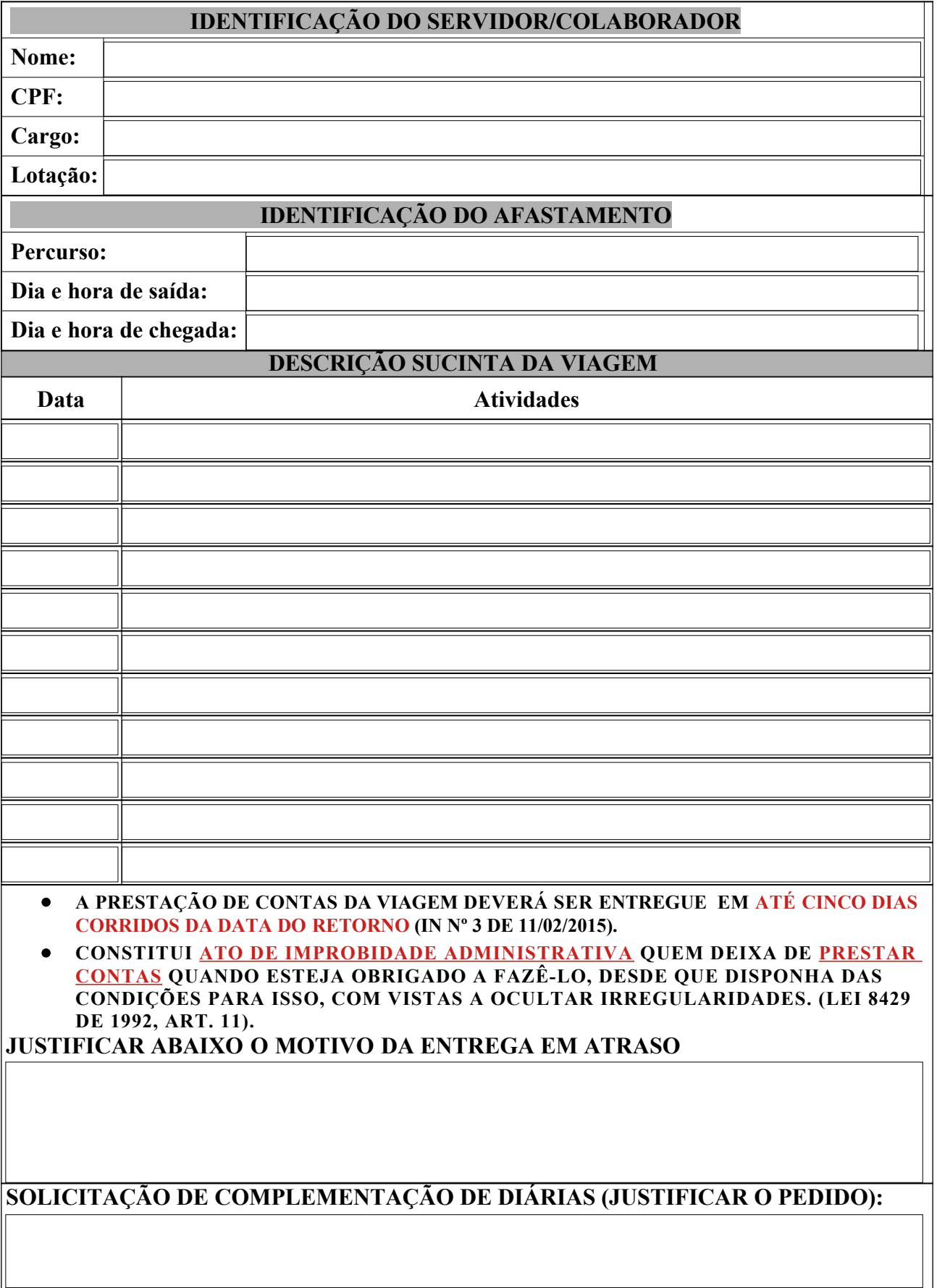

## **SOLICITAÇÃO DE RESTITUIÇÃO DE PASSAGEM RODOVIÁRIA (OBRIGATÓRIO ANEXAR OS BILHETES / COMPROVANTE DE EMBARQUE EMITIDO PELA EMPRESA)**

Valor a ser ressarcido:

**Obs: Havendo passagem aérea, anexar os bilhetes ou cartões de embarque, em original ou segunda via, ou recibo do passageiro obtido quando da realização do check-in via internet, ou a declaração fornecida pela cia aérea. (Artigo 19, IN nº 03/2015).**